# **2º Parte: Formación básica no EDI**

**Onde están os rotuladores? Como escribo? Podo facelo en calquera lugar, incluso enriba doutra pantalla? Que é a capa de tinta? Como borro un trazo? Práctica 1**

Na imaxe dun mapa de España, tomado dun banco de imaxes, marcar o curso dos principis ríos. Colocar o nome das poboacións onde nacen e desembocan.

- **CENTRO:** [http://cplosangeles.juntaextremadura.net/web/edilim/tercer\\_ciclo/cmedio/rios\\_de\\_espana/](http://cplosangeles.juntaextremadura.net/web/edilim/tercer_ciclo/cmedio/rios_de_espana/)
- **IGN:** [http://www.ign.es/espmap/mapas\\_ma\\_eso.htm](http://www.ign.es/espmap/mapas_ma_eso.htm)

De xeito similar: Partes dun instrumento, dunha célula, dunha función matemática, dunha oración...

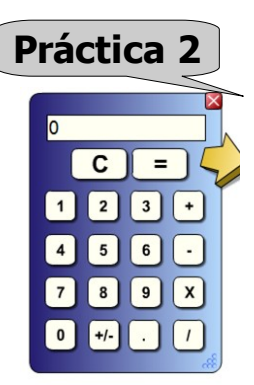

#### **Selecciono e executo unha aplicación instalada no equipo:**

*Calculadora de Windows, Ubuntu, Opèn Sankoré ou Notebook.*

#### **Cálculo básico**

Mercamos 30 kilos de laranxas que están 2,5 € o kg, pero como están estragadas temos unha rebaixa do 10% no prezo do Kg. Dispoñemos dun billete de 50 euros podemos mercar as laranxas?

**De xeito similar:** Empregamos unha folla de cálculo.

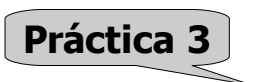

### **Selecciono e executo unha aplicación online: Lingua estranxeira francés**

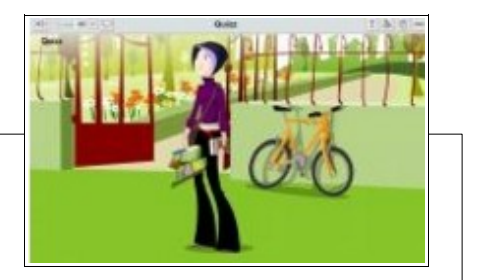

Obxecto de aprendizaxe no que o alumno terá que recoñecer oralmente e por escrito preguntas sinxelas sobre o vocabulario da cidade en francés.

<https://www.edu.xunta.es/espazoAbalar/sites/espazoAbalar/files/datos/1327664936/contido/escenario.html> **De xeito similar:** No espazo abalar, mediante o uso do filtro de actividades, seleccionamos algunha da nosa materia e probamos a traballar con ella no encerado.

**Redimensiono unha fiestra? Como me desplrzo vertical e horizontalmente cunha barra? Como emprego o botón dereito do rato? Como selecciono un texto, o copio e o pego? Práctica 4**

Buscar en diferentes xornais nacionais as novas sobre as próximas eleccións .Recoller diferentes textos e pegalos nun procesador para traballar as ideas principais.

**Eleccións España 2015** <http://www.prensaescrita.com/prensadigital.php>

## **Práctica 5**

#### **Como introduzo un dato dentro dun cadro de texto? Como emprego o teclado virtual?**

<http://translate.google.com/?hl=es#es/fr/elecciones>

#### **<http://www.rae.es/rae.html>**

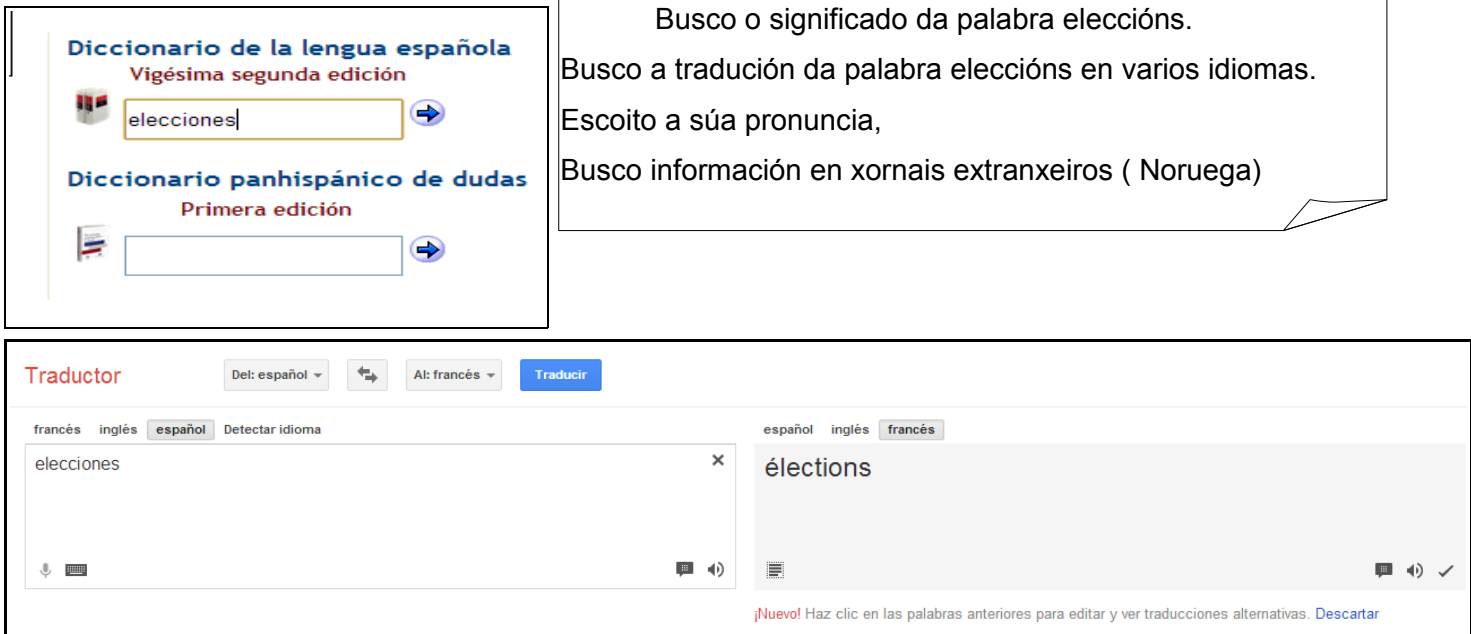

# **Práctica 6**

#### **Dispoño da funcionalidade de "poñerme encima-etiqueta"?** <http://recursostic.educacion.es/primaria/cifras/web/>

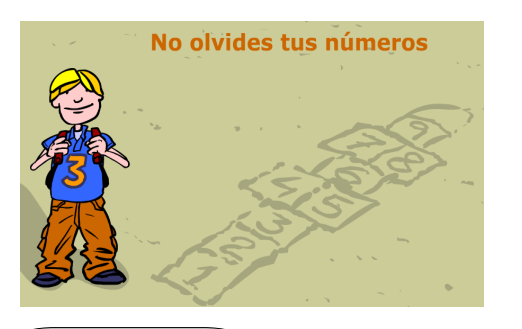

*Inicio>el pueblo>parque tales>no olvides tus números* Realizamos varias actividades de números para alumnos de 5º primaria con ACI.

# **Práctica 7**

#### **Como capturo unha imaxe ou un anaco que me interesa?**

Google earth <https://maps.google.es/> [http://www.educacionplastica.net/poli\\_urb.htm](http://www.educacionplastica.net/poli_urb.htm)

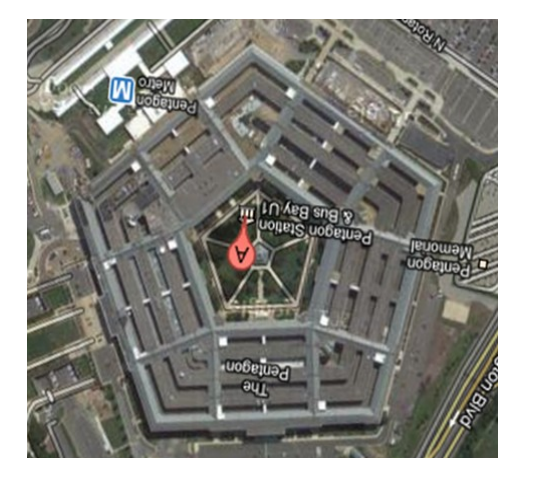

Buscar, mediante un sistema de posicionamento xeográfico vistas aéreas de trazados xeométricos nas cidades, edificios, construccións …de polígonos regulares. Empregar a barra de ferramentas para remarcar o trazado,

e a opción de medir para calcular as dimensións reais.

• *Que é mais longa, a pista de aterraxe de Vigo ou de Oporto?*

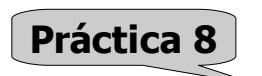

**Como leo un texto en PDF, vexo un vídeo, escoito un audio e executo unha presentación**

#### O pracer de escoitar …... **EL QUIJOTE EN MP3**

<http://www.educaragon.org/arboles/arbol.asp?guiaeducativa=41&strseccion=a1a68>

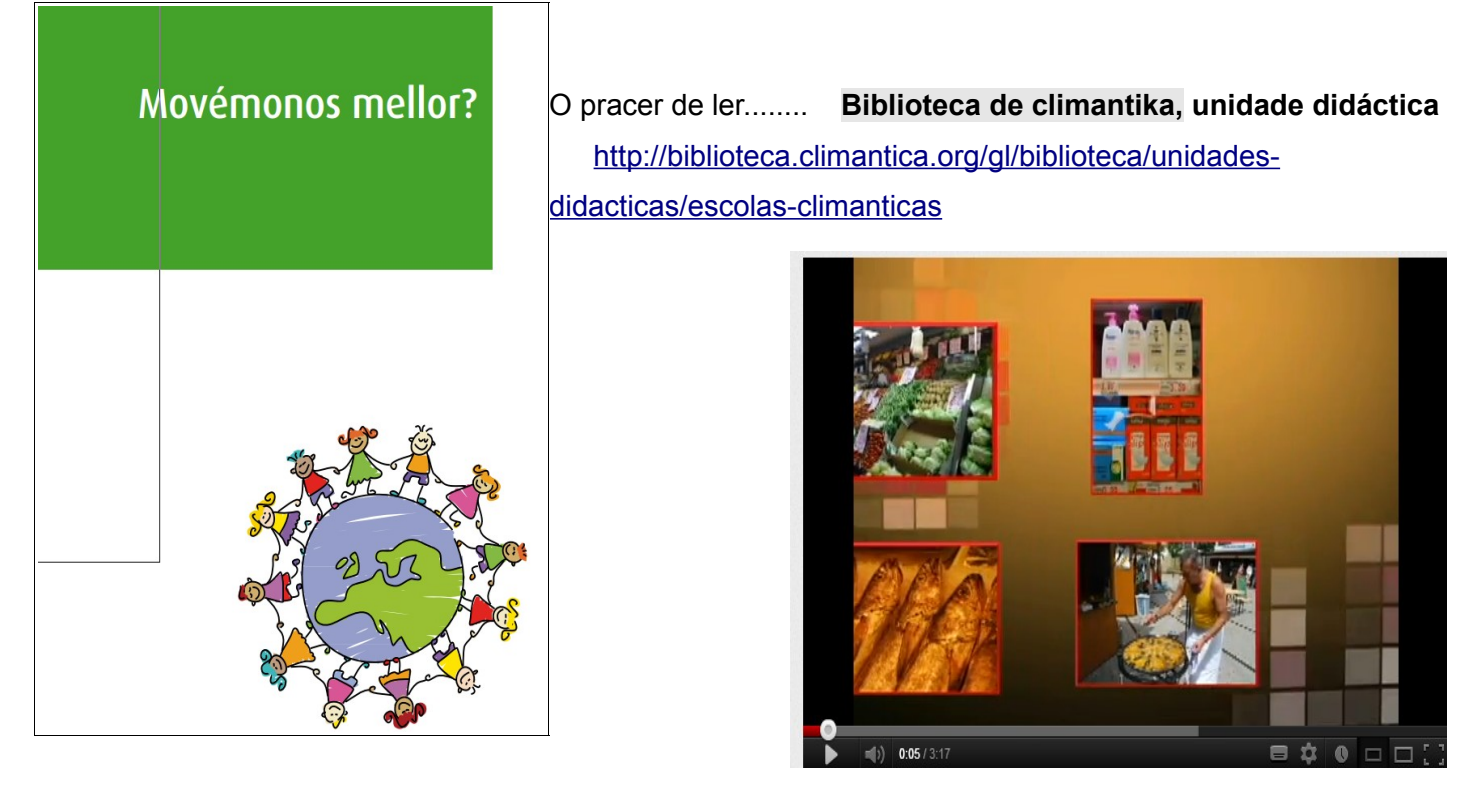

O pracer de ver …......**Que é o IPC? Vídeo e datos actuais**

<http://www.youtube.com/watch?v=IIU1RxFgjdc>

<http://www.ine.es/ss/Satellite?c=Page&p=1254735893337&pagename=ProductosYServicios%2FPYSLayout&cid=1254735893337&L=0>

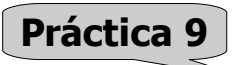

**Como executo unha aplicación interactiva en web, instalada no meu equipo ou no servidor do centro?**

O pracer de manipular....

**Simetrías da cara**

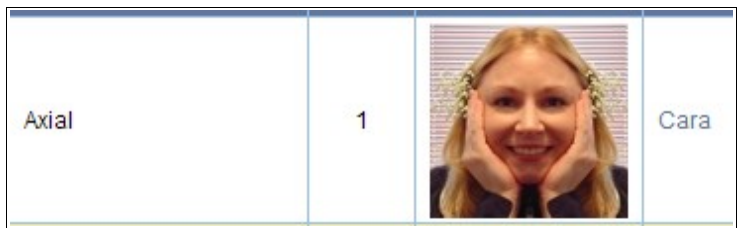

[http://recursostic.educacion.es/gauss/web/materiales\\_didacticos/eso/actividades/novedades.htm](http://recursostic.educacion.es/gauss/web/materiales_didacticos/eso/actividades/novedades.htm)

#### **Pratos decorados**

<http://www.educacionplastica.net/caleidoscopio.html>

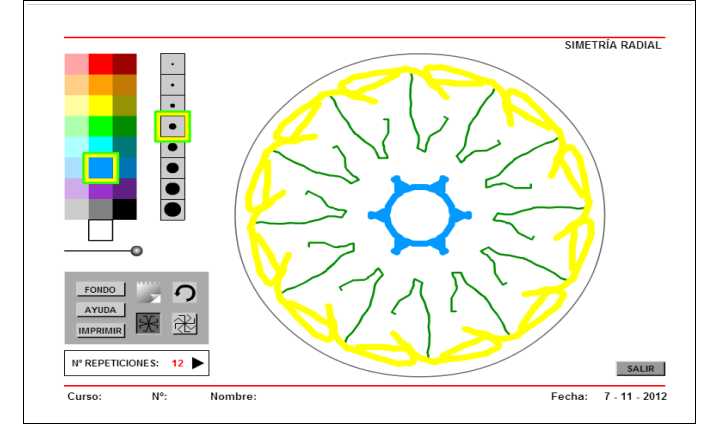